#### Announcement

**Project 2 has been posted.**

**Due: 23:59:59, Monday, November 7**

## Topics

**Shading in OpenGL**

**From vertices to fragments**

### Examples

#### **Example 1: vertex lighting**

- Lighting is handled in vertex shader
- Color is computed for each vertex, then interpolated for each pixel

#### **Example 2: fragment lighting**

- Lighting is handled in fragment shader
- Color is computed for each fragment (potential pixel)

### Example 1: Vertex Lighting Shaders (Vertex Shader)

```
vertex shader
in vec4 vPosition;
in vec3 vNormal;
out vec4 color; //vertex shade
```

```
// light and material properties
uniform vec4 AmbientProduct, DiffuseProduct, 
SpecularProduct;
uniform vec4 LightPosition;
uniform float Shininess;
```
uniform mat4 ModelView; uniform mat4 Projection;

#### Example 1: Vertex Lighting Shaders (Vertex Shader)

```
void main()
\{ // Transform vertex position into eye coordinates
     vec3 pos = (ModelView * vPosition).xyz;
     vec3 L; 
     // Compute the four vectors
     if (LightPosition.w!=0)//point light
       L = normalize((ModelView *LightPosition).xyz-pos);
     else //distant light
       L = normalize((ModelView * LightPosition).xyz);
    vec3 E = normalize( -pos );
    vec3 H = normalize( L + E );
     // Transform vertex normal into eye coordinates
     vec3 N = normalize( ModelView*vec4(vNormal, 0.0) ).xyz;
```
#### Example 1: Vertex Lighting Shaders (Vertex Shader)

```
E. Angel and D. Shreiner: Interactive Computer Graphics 6E © Addison-Wesley 2012
// Compute terms in the illumination equation
     // Ambient term
    vec4 ambient = AmbientProduct;
     // Diffuse term
    float Kd = max( dot(L, N), 0.0);
     vec4 diffuse = Kd*DiffuseProduct;
     // Specular term
    float Ks = pow( max(dot(N, H), 0.0), Shininess );
     vec4 specular = Ks * SpecularProduct;
 // discard the specular highlight if the light's behind 
the vertex
    if( dot(L, N) < 0.0 )specular = vec4(0.0, 0.0, 0.0, 1.0);color = ambient + diffuse + specular;color.a = 1.0;
     gl_Position = Projection * ModelView * vPosition;
}
```
# Example 1: Vertex Lighting Shaders (Fragment Shader)

// fragment shader

```
in vec4 color;
```

```
void main() 
\{ gl_FragColor = color;
}
```
void init(){

 // Create a vertex array object GLuint vao; glGenVertexArrays( 1, &vao ); glBindVertexArray( vao );

// Create and initialize a buffer object

GLuint buffer;

…

glGenBuffers( 1, &buffer );

glBindBuffer( GL\_ARRAY\_BUFFER, buffer );

```
 glBufferData( GL_ARRAY_BUFFER, sizeof(points) + sizeof(normals), NULL, 
GL_STATIC_DRAW );
```
 glBufferSubData(GL\_ARRAY\_BUFFER,0,sizeof(points), points); glBufferSubData(GL\_ARRAY\_BUFFER,sizeof(points),sizeof(normals), normals );

```
// Load shaders and use the resulting shader program
   GLuint program = InitShader( "vshader", "fshader" );
   glUseProgram( program );
```
…

```
 // set up vertex arrays
 GLuint vPosition=glGetAttribLocation(program,"vPosition");
 glEnableVertexAttribArray( vPosition );
 glVertexAttribPointer( vPosition, 4, GL_FLOAT, GL_FALSE, 0, BUFFER_OFFSET(0) );
```

```
 GLuint vNormal = glGetAttribLocation( program, "vNormal" ); 
 glEnableVertexAttribArray( vNormal );
 glVertexAttribPointer( vNormal, 3, GL_FLOAT, GL_FALSE, 0, 
                      BUFFER_OFFSET(sizeof(points)) );
```
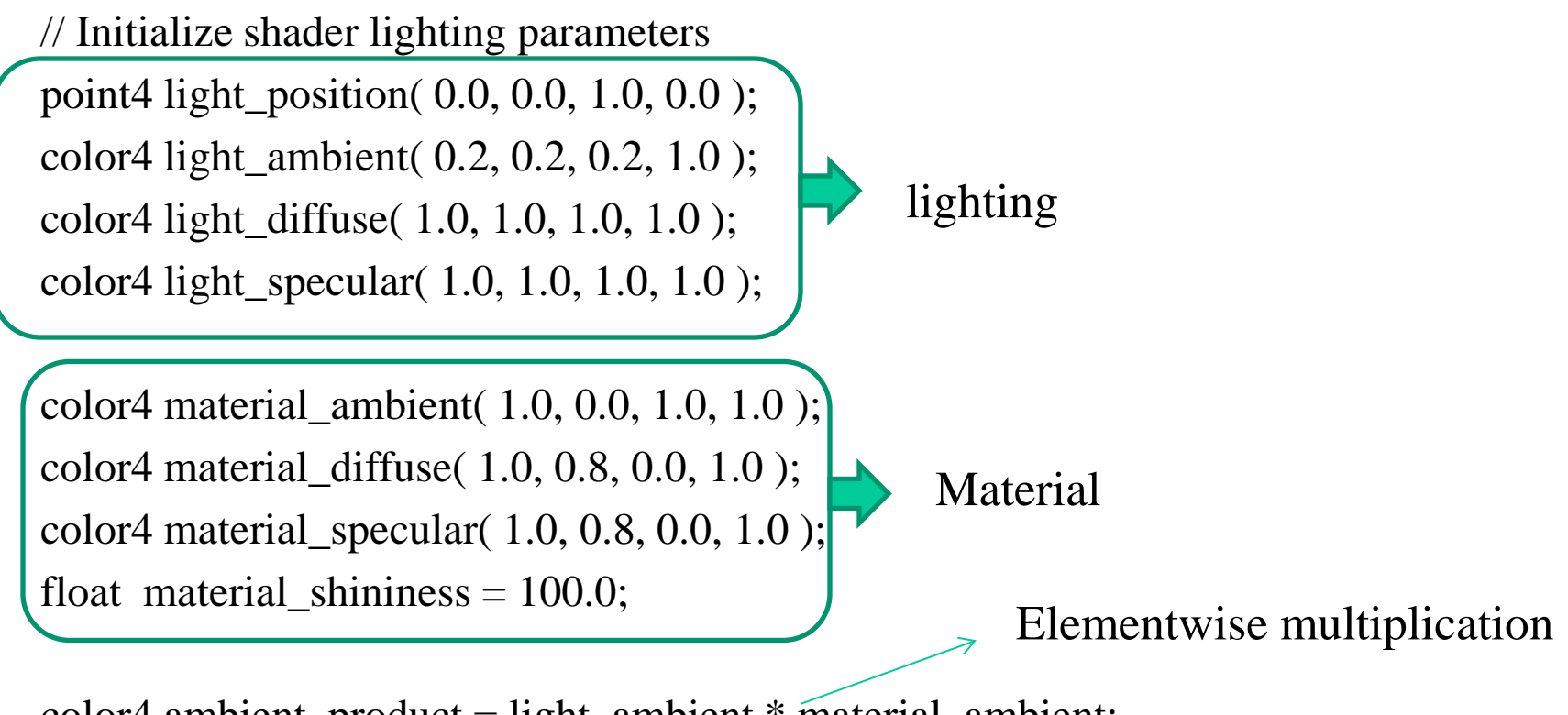

 $color4$  ambient\_product = light\_ambient  $*$  material\_ambient; color4 diffuse\_product = light\_diffuse  $*$  material\_diffuse; color4 specular\_product = light\_specular  $*$  material\_specular;

 glUniform4fv( glGetUniformLocation(program, "AmbientProduct"),1, ambient\_product ); glUniform4fv( glGetUniformLocation(program, "DiffuseProduct"),1, diffuse\_product ); glUniform4fv( glGetUniformLocation(program, "SpecularProduct"),1, specular\_product );

 glUniform4fv( glGetUniformLocation(program, "LightPosition"),1, light\_position ); glUniform1f( glGetUniformLocation(program, "Shininess"), material\_shininess );

 // Retrieve transformation uniform variable locations ModelView = glGetUniformLocation( program, "ModelView"); Projection = glGetUniformLocation( program, "Projection" ); glEnable( GL\_DEPTH\_TEST ); glShadeModel(GL\_FLAT); glClearColor( 1.0, 1.0, 1.0, 1.0 ); Mode available: GL\_FLAT

}

• GL\_SMOOTH (default)

## Example 2: Fragment Lighting Shaders (Vertex Shader)

**// vertex shader**

in vec4 vPosition; in vec3 vNormal;

// output values that will be interpolated per-fragment out vec3 fN; out vec3 fE; out vec3 fL;

uniform mat4 ModelView; uniform vec4 LightPosition; uniform mat4 Projection;

# Example 2: Fragment Lighting Shaders (Vertex Shader)

```
void main()
\{ vec3 pos = (ModelView*vPosition).xyz;
    fN = (ModelView*vec4(vNormal, 0.0)).xyz ;
    FE = -pos.xyz; if (LightPosition.w!=0) //point light
      fL = (ModelView * LightPosition) . xyz - pos; else //distant light
       fL = (ModelView*LightPosition).xyz;
```
}

gl\_Position = Projection\*ModelView\*vPosition;

# Example 2: Fragment Lighting Shaders (Fragment Shader)

// fragment shader

// per-fragment interpolated values from the vertex shader in vec3 fN; in vec3 fL; in vec3 fE;

uniform vec4 AmbientProduct, DiffuseProduct, SpecularProduct; uniform mat4 ModelView; uniform vec4 LightPosition; uniform float Shininess;

# Example 2: Fragment Lighting Shaders (Fragment Shader)

```
void main() 
{
     // Normalize the input lighting vectors
   vec3 N = normalize(fN);
    vec3 E = normalize(fE);
    vec3 L = normalize(fL);
    vec3 H = normalize( L + E );
    vec4 ambient = AmbientProduct;
```
# Example 2: Fragment Lighting Shaders (Fragment Shader)

```
float Kd = max(dot(L, N), 0.0); vec4 diffuse = Kd*DiffuseProduct;
```

```
float Ks = pow(max(dot(N, H), 0.0), Shininess);
 vec4 specular = Ks*SpecularProduct;
```
 // discard the specular highlight if the light's behind the vertex

```
if( dot(L, N) < 0.0 )specular = vec4(0.0, 0.0, 0.0, 1.0);
```
}

```
ql FragColor = ambient + diffuse + specular;
ql FraqColor.a = 1.0;
```
# Per-vertex Lighting vs Per-fragment Lighting

#### **Per-vertex lighting**

- Lighting is handled in vertex shader
- Color is computed for each vertex, then interpolated for each pixel
- Efficient, but rough

#### **Per-fragment lighting**

- Lighting is handled in fragment shader
- Color is computed for each fragment (potential pixel)
- Sophisticated, but slow

### Per-vertex Lighting vs Per-fragment Lighting

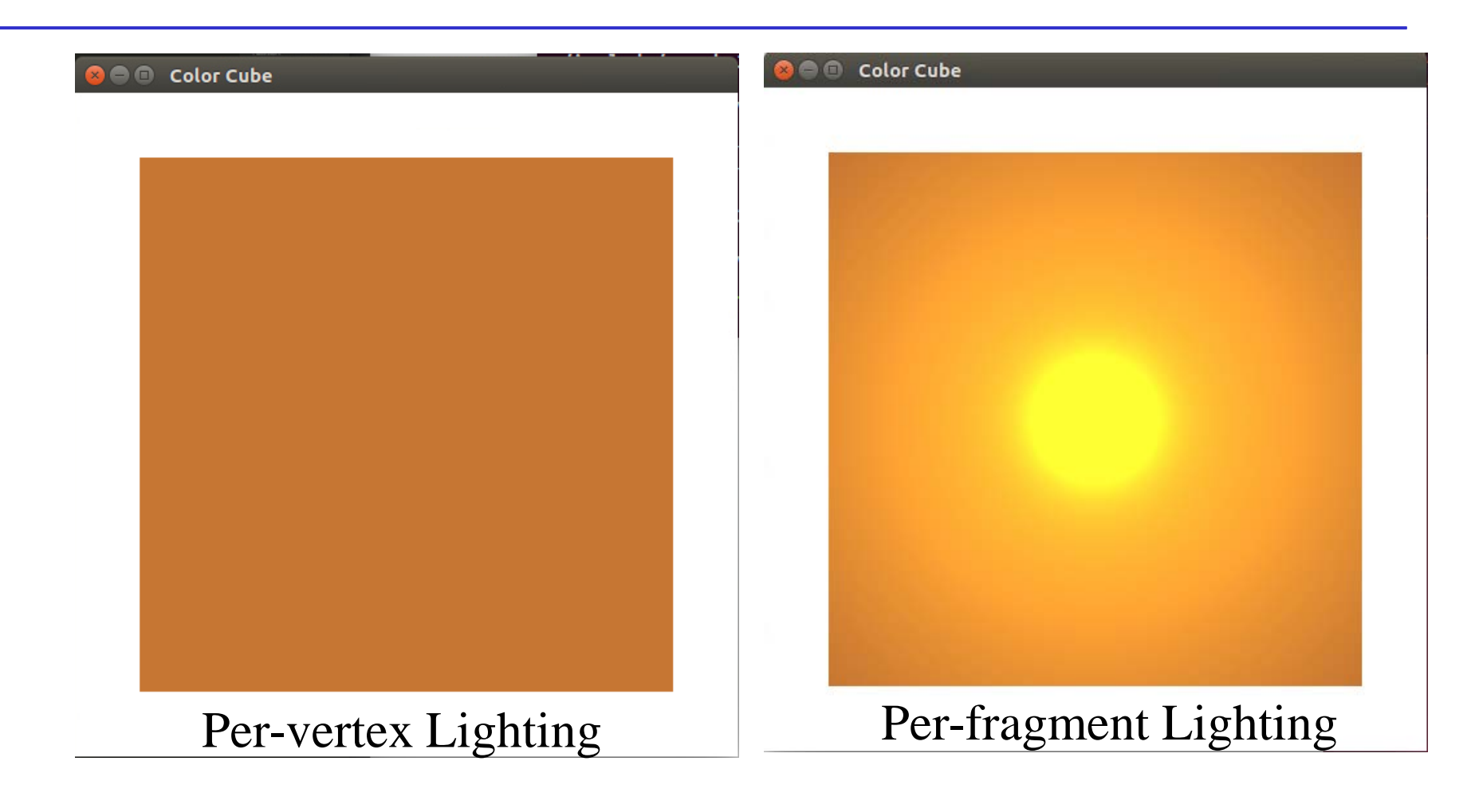

### From Vertices to Fragments

**Assign a color to every pixel**

**Pass every object through the system**

#### **At end of the geometric pipeline, vertices have been assembled into primitives**

#### **Must clip out primitives that are outside the view frustum**

• Algorithms based on representing primitives by lists of vertices

#### **Must find which pixels can be affected by each primitive**

- Fragment generation
- Rasterization or scan conversion

## Required Tasks

#### **Modeling**

**Geometric processing**

**Rasterization**

#### **Fragment processing including**

- Hidden surface removal
- Antialiasing

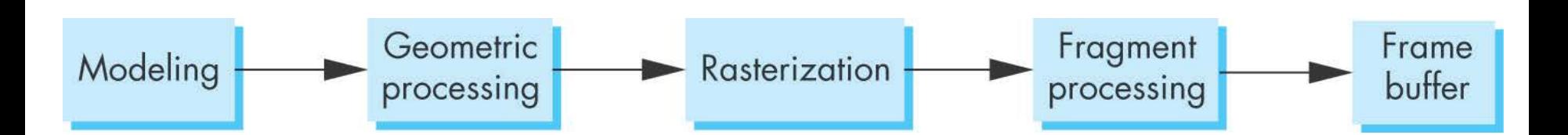

### Modeling

# **Produce geometric objects in application**

# **Tasks:**

- Geometric modeling
- Clipping

## Geometric Processing

Determine which objects can be shown and assign colors to vertices

- Projection
	- object frame-camera frame-clip coordinates
- Primitive assembly
- Clipping
	- Generate new primitives in the view volume
	- Normalized device coordinates
- Perspective division
- shading

### Rasterization or Scan Conversion

Generate a set of fragment  $-x$ , y coordinates of the vertices in *units of window coordinates* in the frame buffer, e.g.

- Fragments to approximate a line segment
- Pixels to form a polygon

Most of graphics systems do not have special rasterization algorithms

### Fragment Processing

### **Simplest case:**

Assign a color to each fragment and place it in the buffer corresponding to the fragment

### **More complicated cases:**

- Combine texture colors and fragment colors in the color buffer
- Hidden surface removal
- Blend color for translucent objects
- Reducing jaggedness or aliasing

# Clipping and Visibility

Clipping has much in common with hidden-surface removal

In both cases, we are trying to remove objects that are not visible to the camera

Often we can use visibility or occlusion testing early in the process to eliminate as many polygons as possible before going through the entire pipeline

# Clipping

2D against clipping window  $\rightarrow$  Projection plane mapped to viewport

3D against clipping volume

Easy for line segments and polygons

Hard for curves and text

• Convert to lines and polygons first

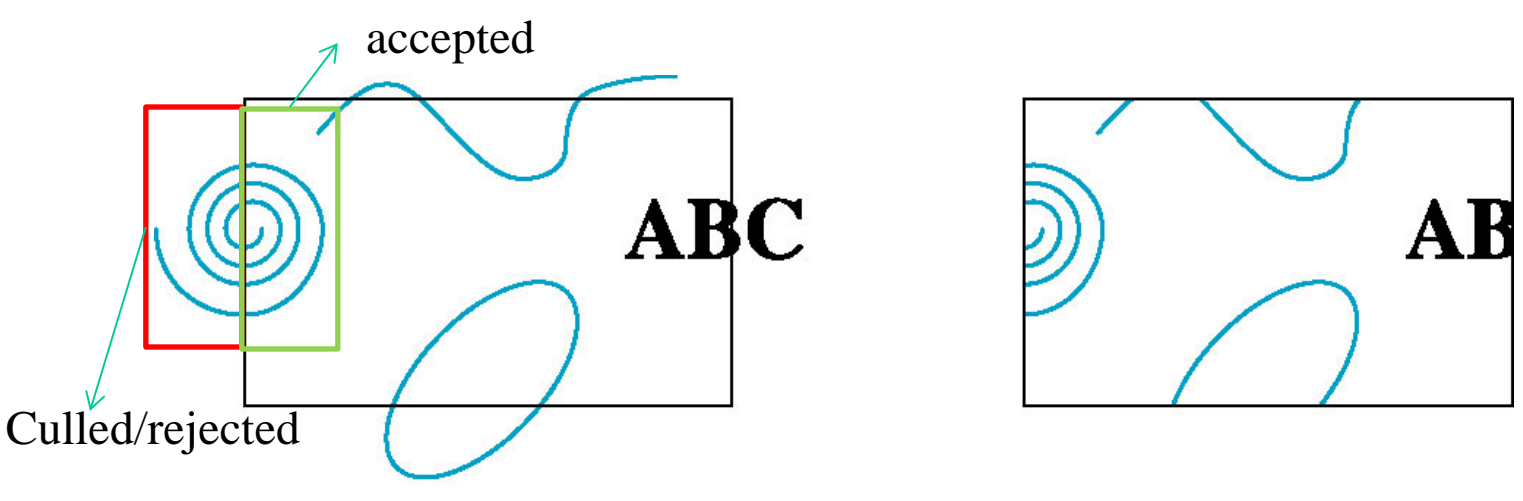

E. Angel and D. Shreiner: Interactive Computer Graphics 6E © Addison-Wesley 2012

## Clipping 2D Line Segments

Brute force approach: compute intersections with all sides of clipping window

• Inefficient: one division per intersection

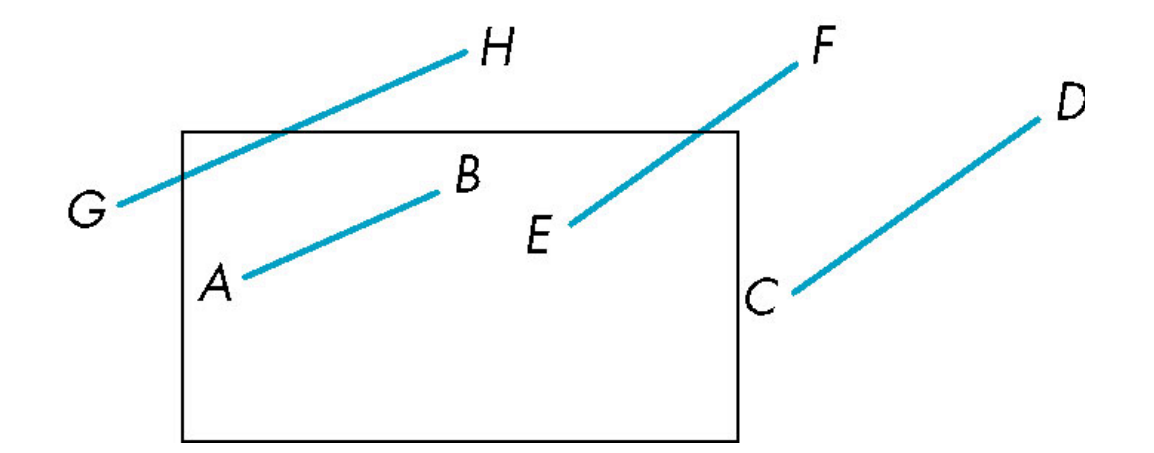

E. Angel and D. Shreiner: Interactive Computer Graphics 6E © Addison-Wesley 2012

### Cohen-Sutherland Algorithm

- Idea: eliminate as many cases as possible without computing intersections
- Start with four lines that determine the sides of the clipping window
- Divide the space to 9 regions

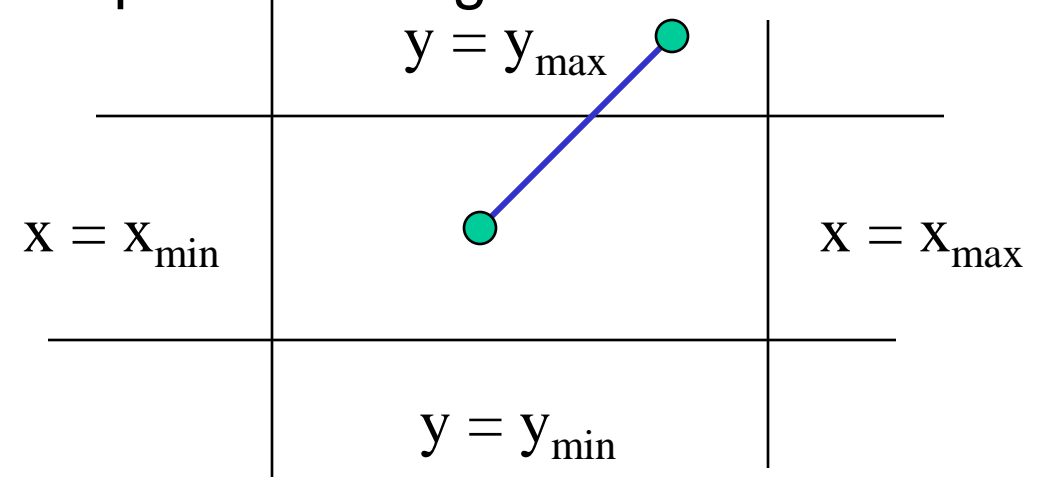

#### Four Cases Considering Endpoints

**Case 1:** both endpoints of line segment inside all four lines • Draw (accept) line segment as is

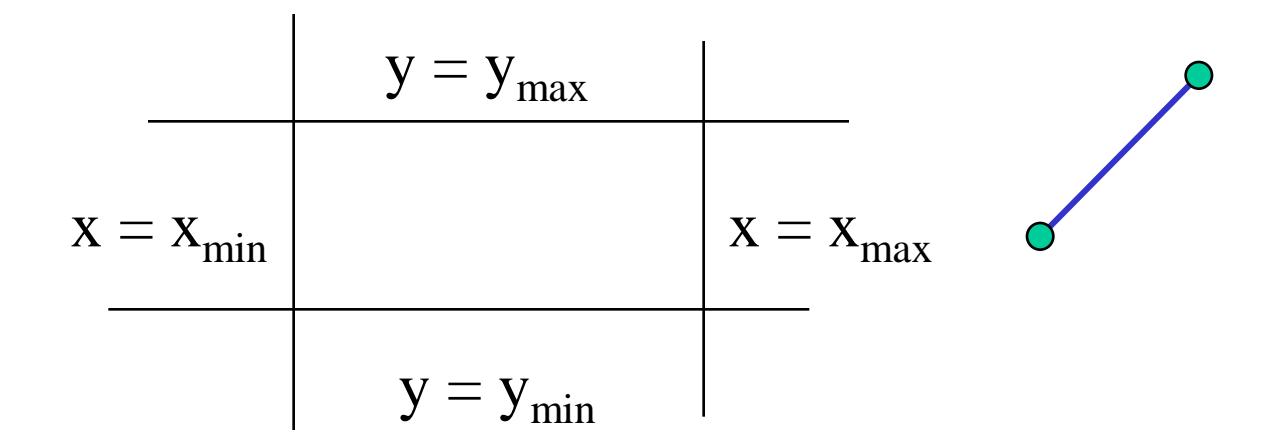

**Case 2:** both endpoints outside all lines and on same side of a line

• Discard (reject) the line segment

### The Cases

**Case 3:** One endpoint inside, one outside

• Must do at least one intersection

## **Case 4:** Both outside

- May have part inside
- Must do at least one intersection

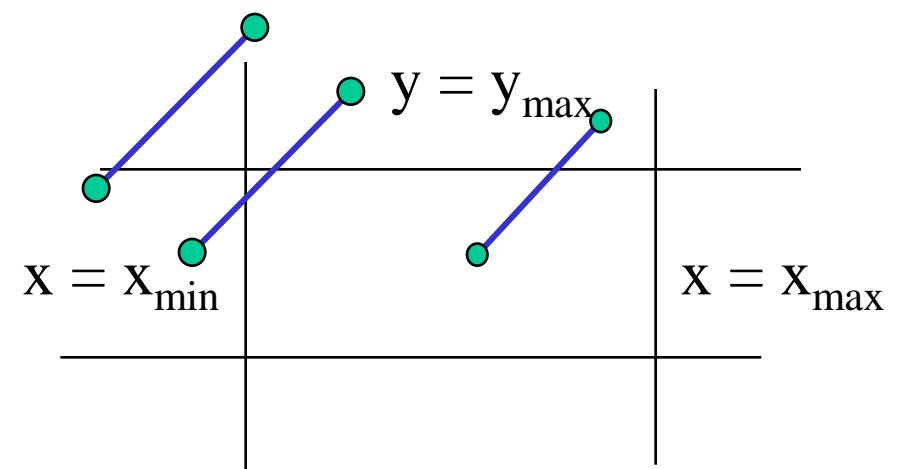

E. Angel and D. Shreiner: Interactive Computer Graphics 6E © Addison-Wesley 2012

## Defining Outcodes

#### **For each endpoint, define an outcode**

 $b_0b_1b_2b_3$ 

 $b_0 = 1$  if  $y > y_{max}$ , 0 otherwise  $b_1 = 1$  if  $y < y_{\text{min}}$ , 0 otherwise  $b_2 = 1$  if  $x > x_{max}$ , 0 otherwise  $b_3 = 1$  if  $x < x_{min}$ , 0 otherwise

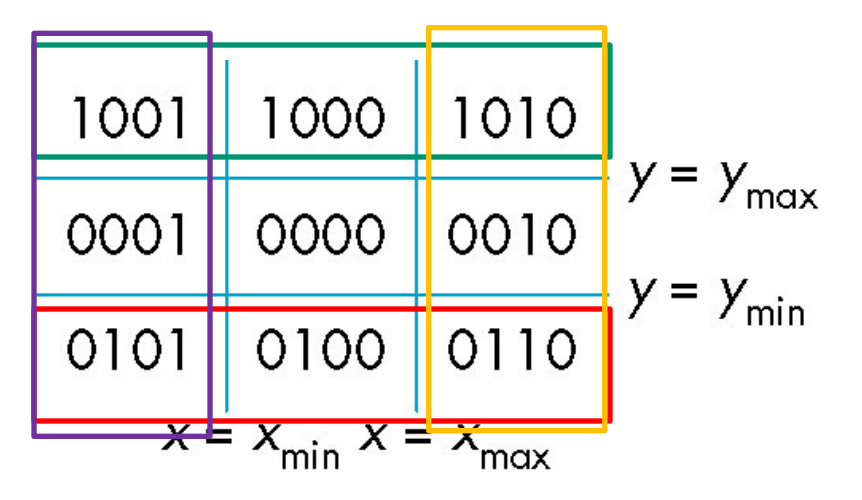

**Outcodes divide space into 9 regions**

### **Computation of outcode requires at most 4 subtractions**

**Consider the 5 cases below**

# **AB: outcode(A) = outcode(B) = 0**

• Accept line segment

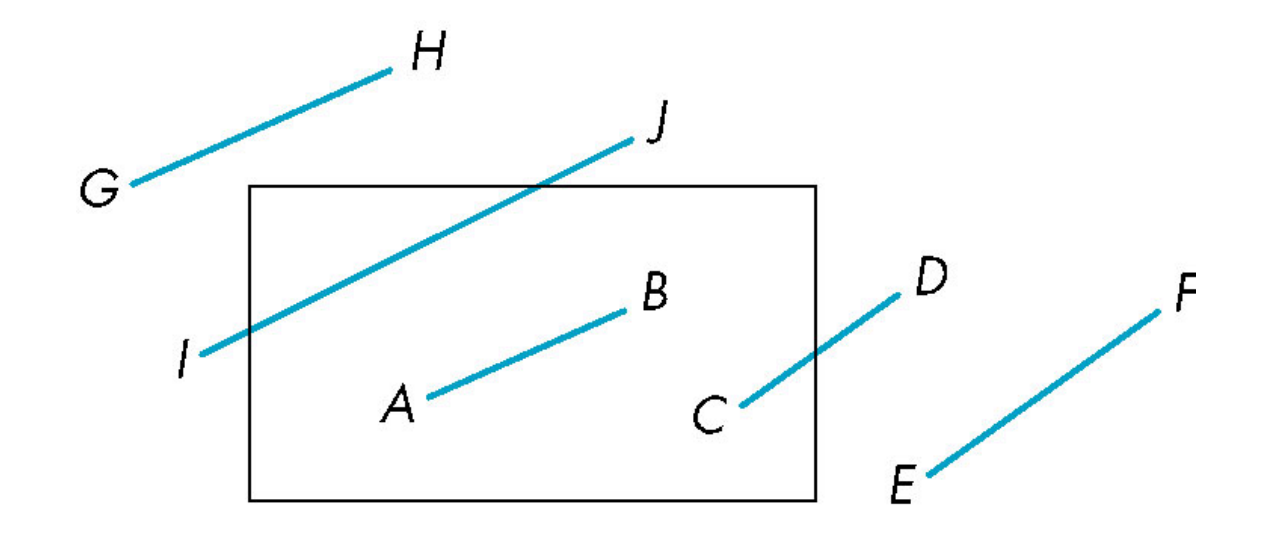

# **CD:** outcode  $(C) = 0$ , outcode $(D) \neq 0$

- Compute intersection
- Location of 1 in outcode(D) determines which edge to intersect with
- Note if there were 2 ones in outcode, we might have to do two intersections

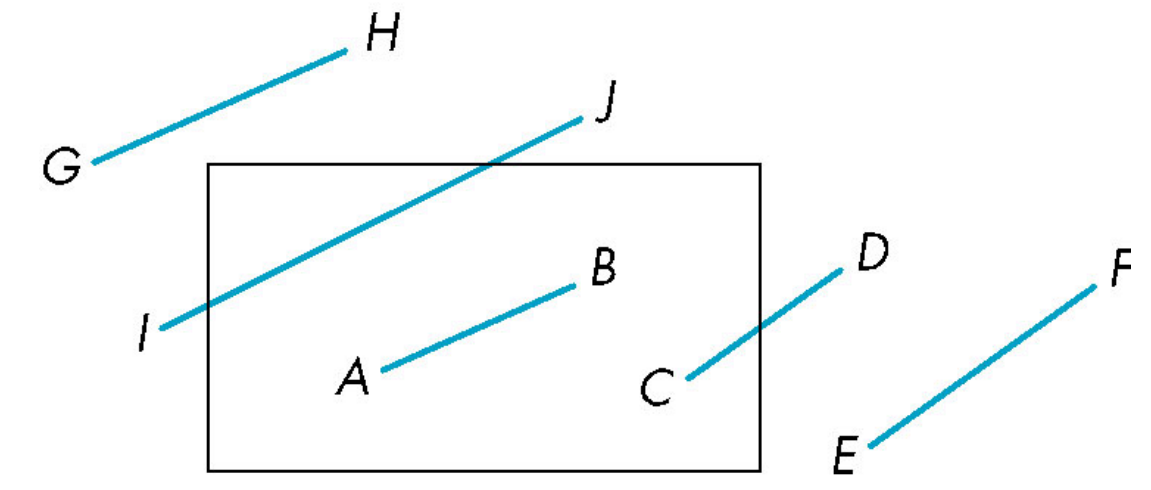

# **EF: outcode(E) AND outcode(F) (bitwise)** ≠ **0**

- Both outcodes have a 1 bit in the same place
- Line segment is outside of corresponding side of clipping window
- reject

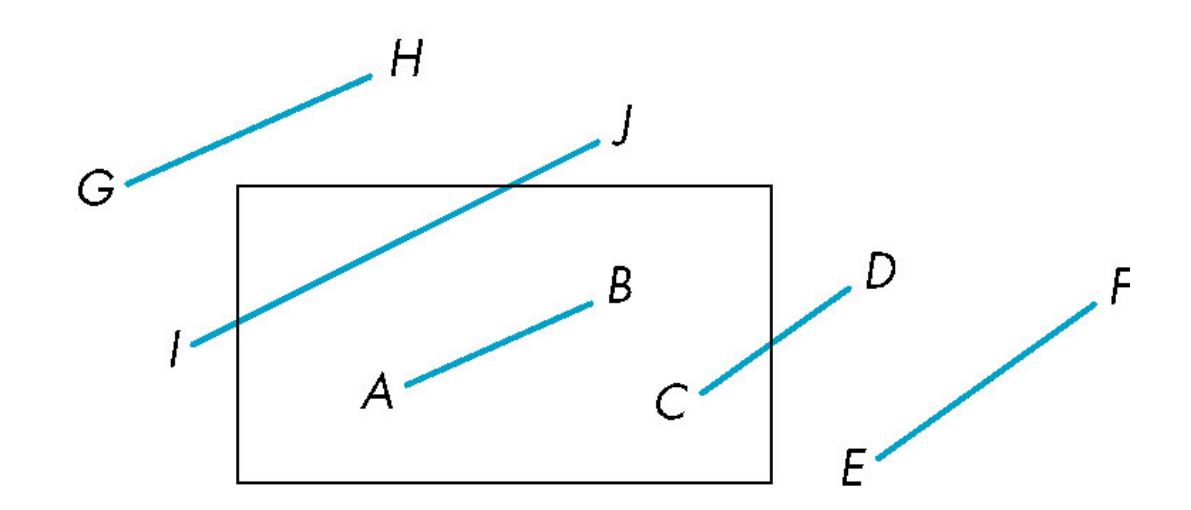

# **GH and IJ have same outcodes,**

- outcode(G)≠0, outcode(H)≠0
- outcode(G) AND outcode(H) =0
- Shorten line segment by intersecting with one of sides of window

Compute outcode of intersection (new endpoint of shortened line segment)

Reexecute algorithm

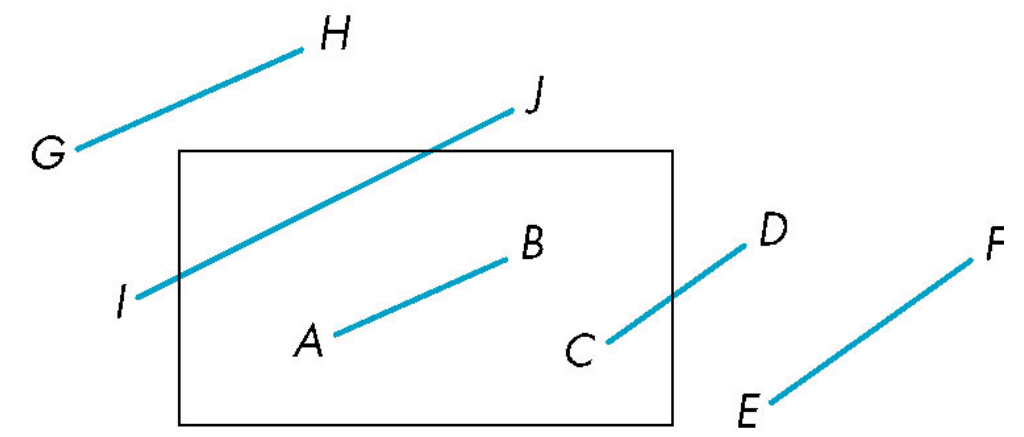

### **Efficiency**

### **In many applications, the clipping window is small relative to the size of the entire data base**

• Most line segments are outside one or more side of the window and can be eliminated based on their outcodes

**Inefficient when code has to be reexecuted for line segments that must be shortened in more than one step**

Cohen Sutherland in 3D

## **Use 6-bit outcodes**

**When needed, clip line segment against planes**

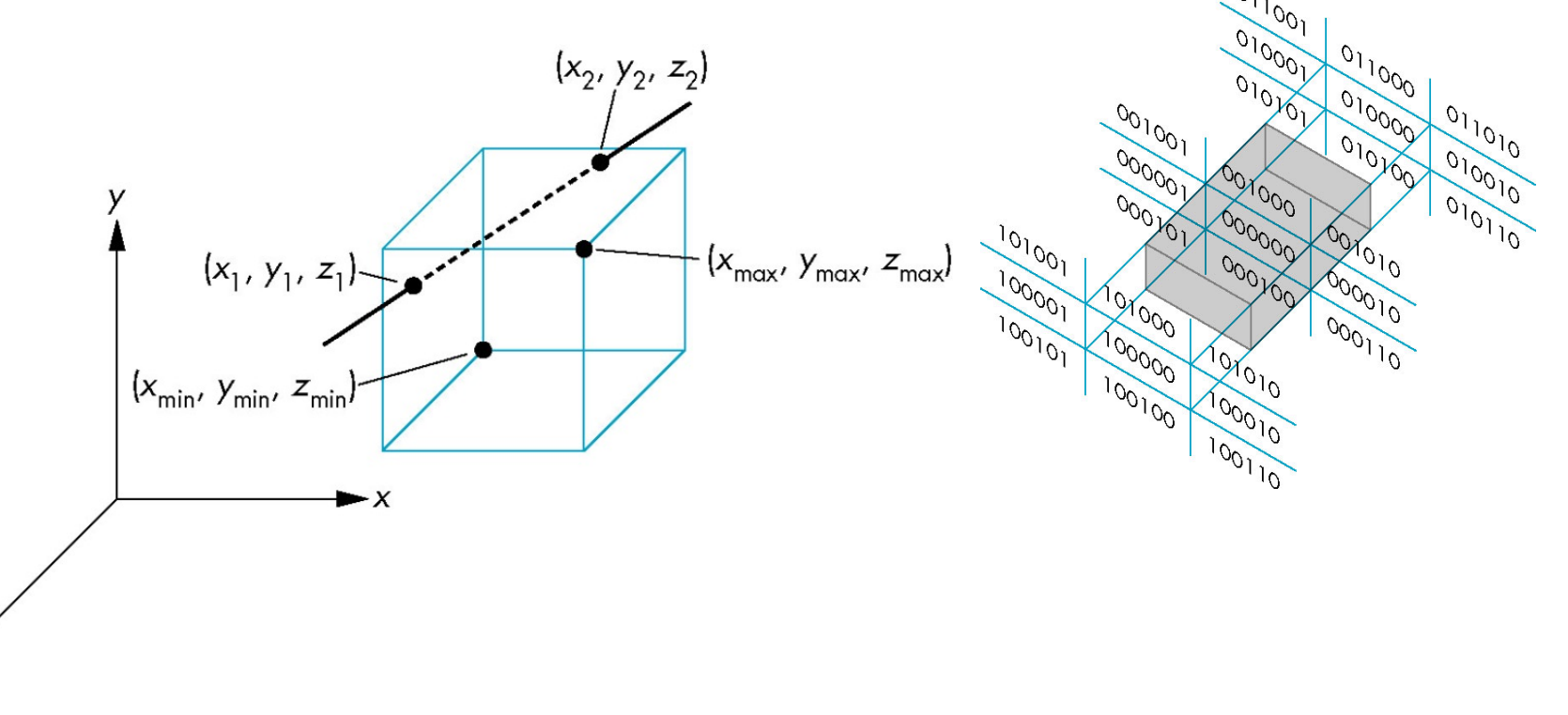

# Liang-Barsky Clipping

# Consider the parametric form of a line segment  $\mathbf{p}(\alpha) = (1-\alpha)\mathbf{p}_1 + \alpha \mathbf{p}_2 \quad 1 \ge \alpha \ge 0$

 $0 \le \alpha \le 1$ , points within the line segment

$$
\begin{array}{c}\n\hline\n\end{array}
$$

We can distinguish between the cases by looking at the ordering of the values of  $\alpha$  where the line determined by the line segment crosses the lines that determine the window

## Liang-Barsky Clipping

#### **When the line is not parallel to a side of the window**

**In (a):**  $\alpha_4 > \alpha_3 > \alpha_2 > \alpha_1$ 

• Intersect right, top, left, bottom: shorten

# **In (b):**  $\alpha_4 > \alpha_2 > \alpha_3 > \alpha_1$

• Intersect right, left, top, bottom: reject

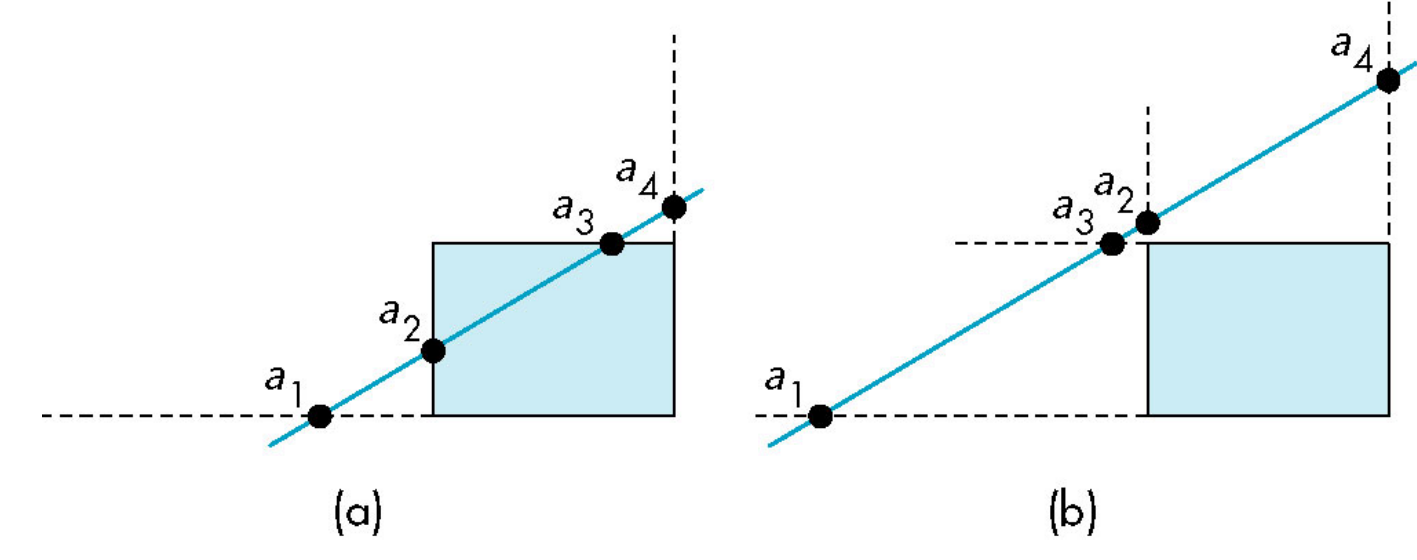